$\le$  Pro Tools  $\ge$ 

 $<<$  Pro Tools

, tushu007.com

- 13 ISBN 9787115204455
- 10 ISBN 7115204454

出版时间:2009-5

页数:340

PDF

更多资源请访问:http://www.tushu007.com

 $,$  tushu007.com

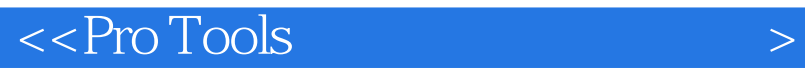

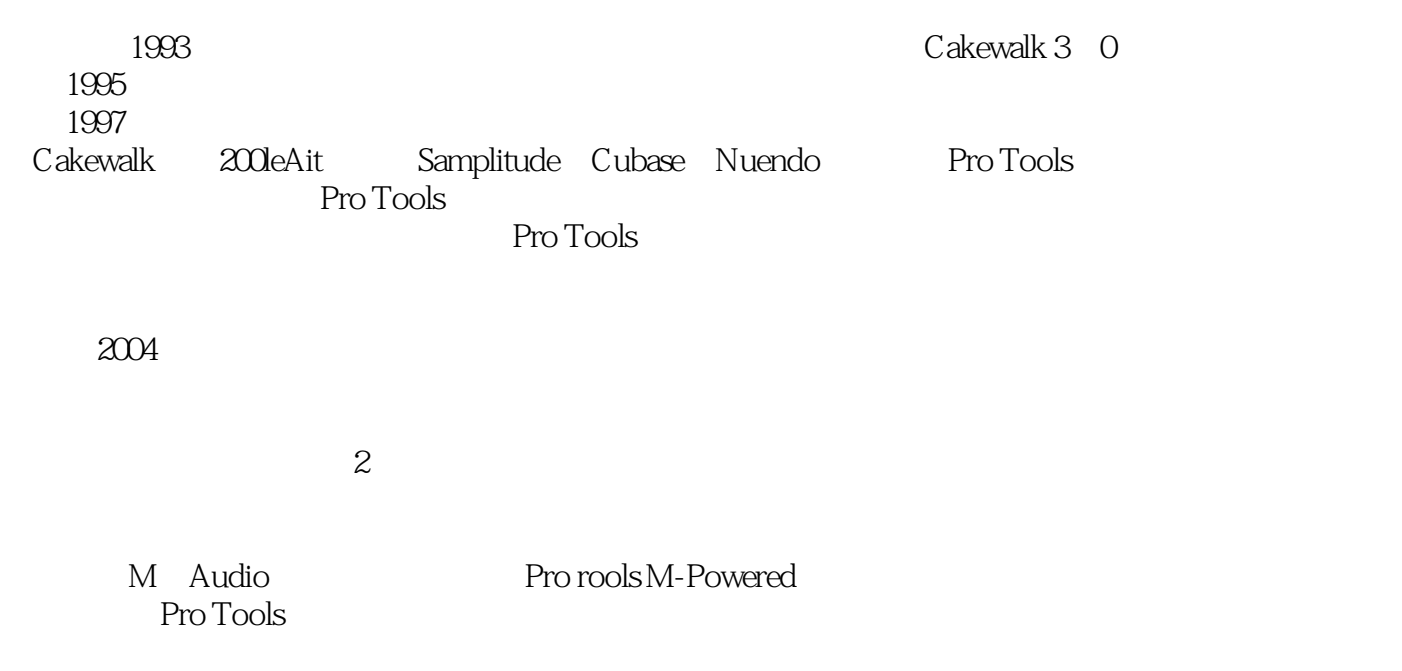

Pro Tools

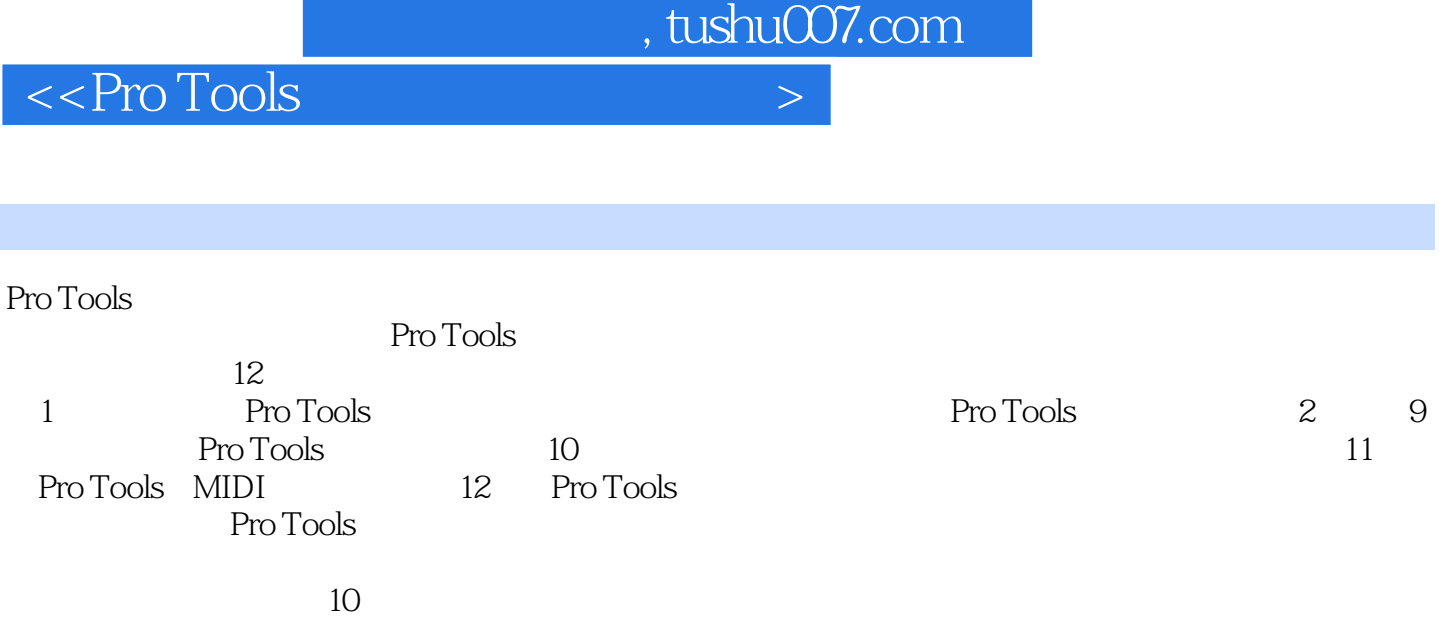

 $\Gamma$ ro Tools  $\Gamma$ 

, tushu007.com

 $\le$  Pro Tools  $\ge$ 

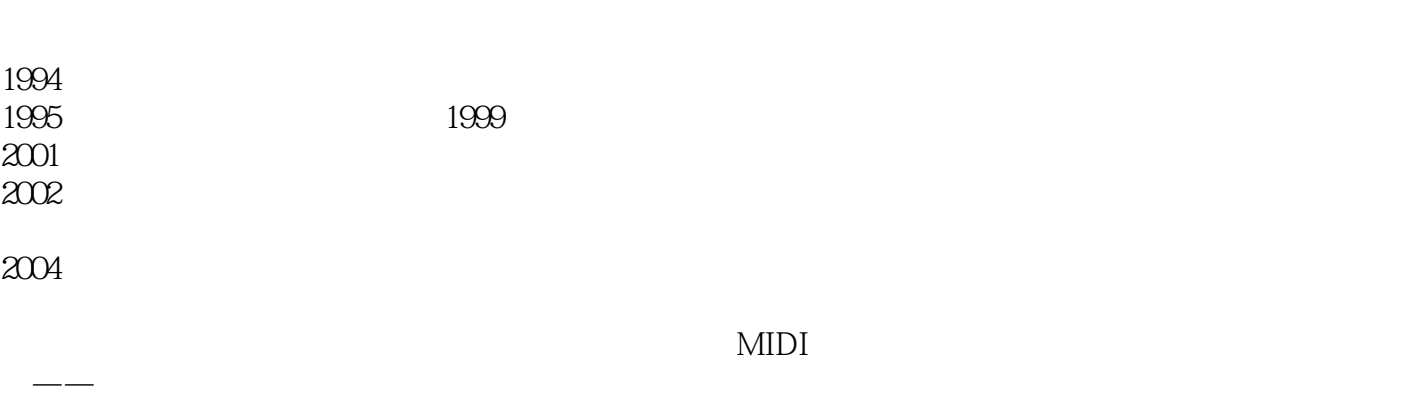

 $,$  tushu007.com

## $\langle$  < Pro Tools  $\rightarrow$

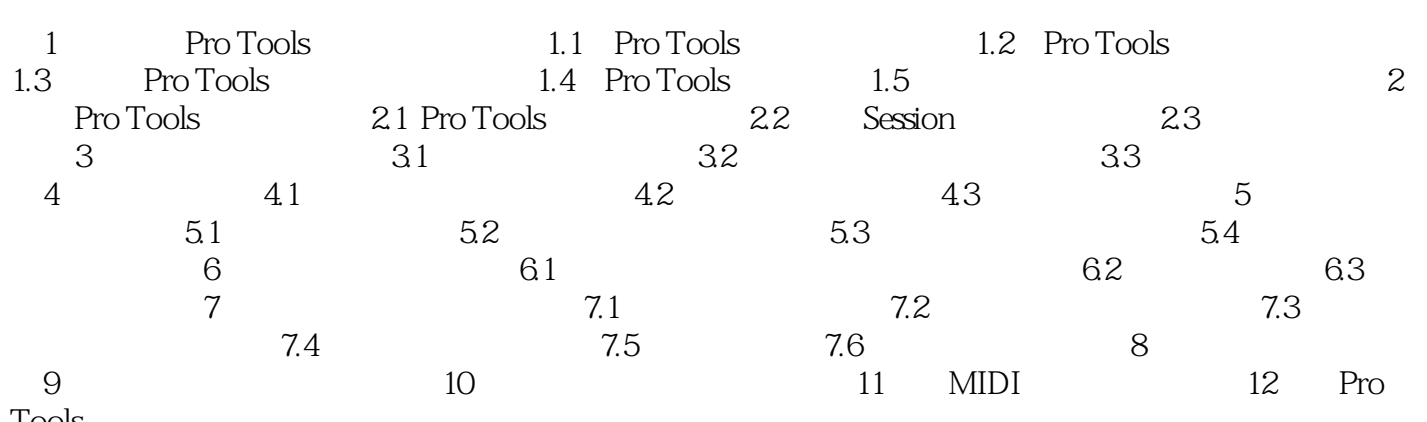

Tools

 $\alpha$  < Pro Tools

5 5.1 Pro Tools Audio MIDl Instrument Aux Input ( $\hbox{MaxInput}$  $\begin{tabular}{ll} \bf Pro Tools & \bf Chick \\ \bf 2 & \bf 1 & \bf 2 \\ \end{tabular}$  $2$ " $Mix''$  $\frac{a}{2}$  , we can consider the set of  $\frac{a}{2}$  , we can consider the set of  $\frac{a}{2}$ Pro Tools 1.单声道和单声道音轨 在Pro Tools中,新建一个音轨时,可以选择Mono(单声道)或Stereo

, tushu007.com

Audio Instrument Aux Input 和asterFader (主推子)音轨,MIDl音轨不在此例。  $(1)$ 

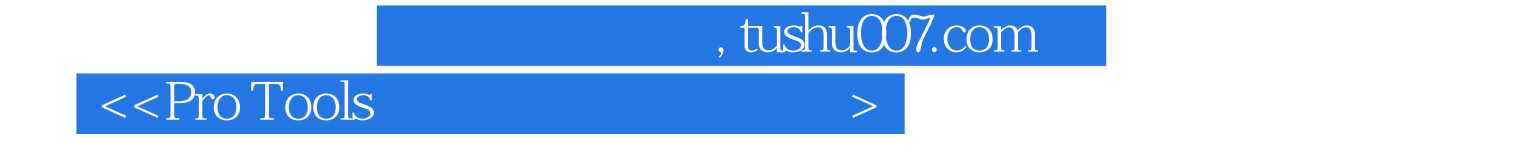

 $\mathbb P$ ro Tools

随着M.Audio音频接口的普及,Pro rools M-Powered软件已被越来越多的用户所认识和接受,全面了 Pro Tools

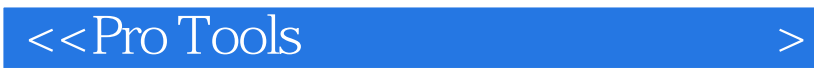

本站所提供下载的PDF图书仅提供预览和简介,请支持正版图书。

更多资源请访问:http://www.tushu007.com

 $,$  tushu007.com